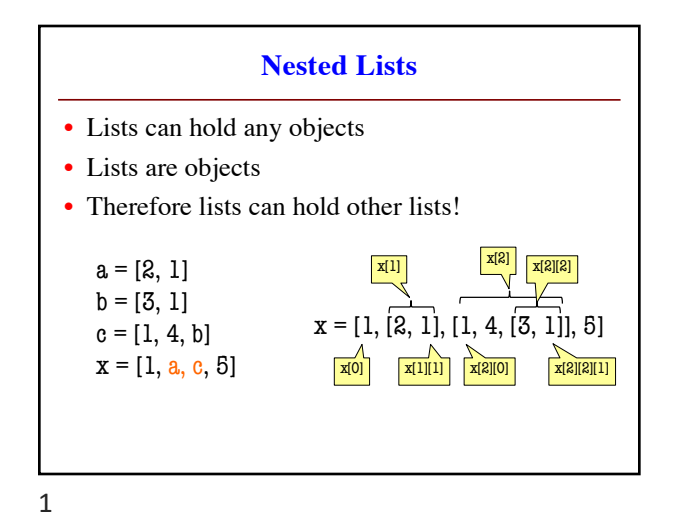

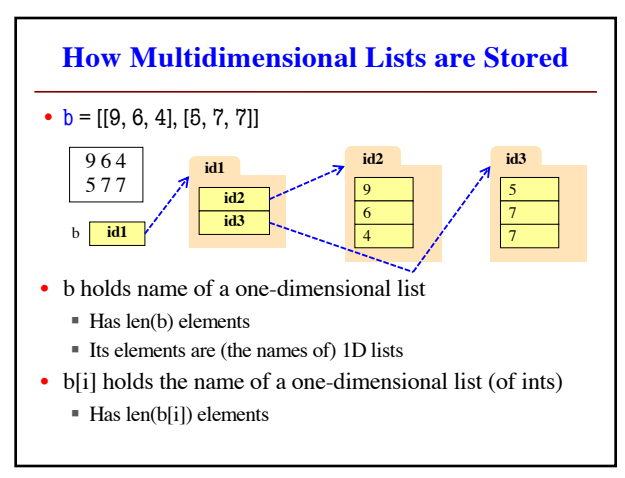

2

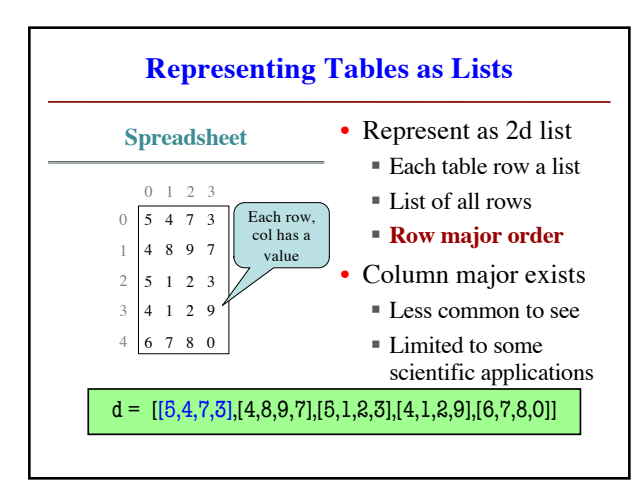

3

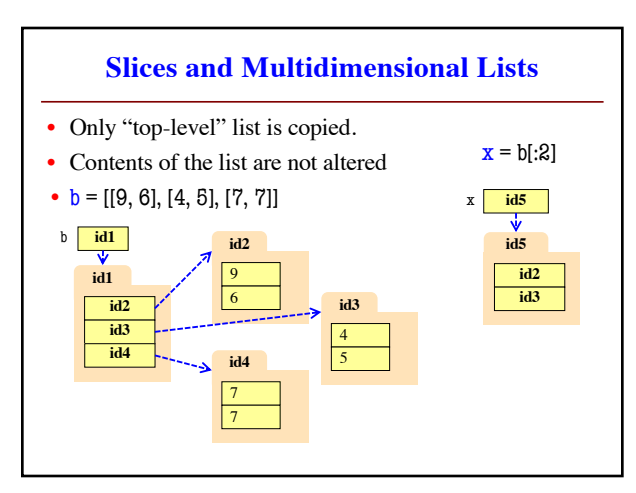

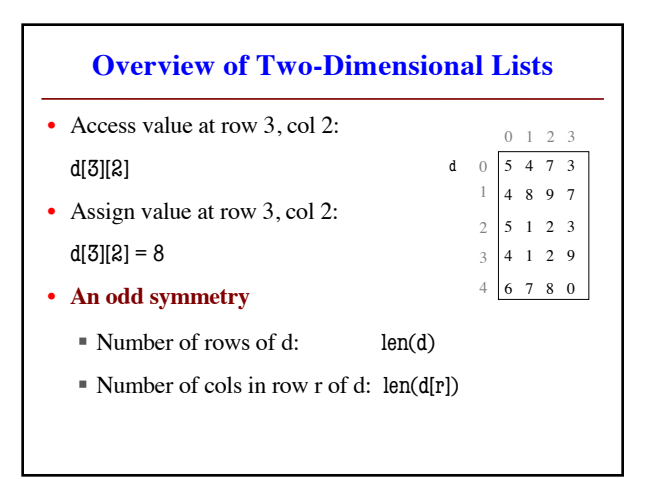

4

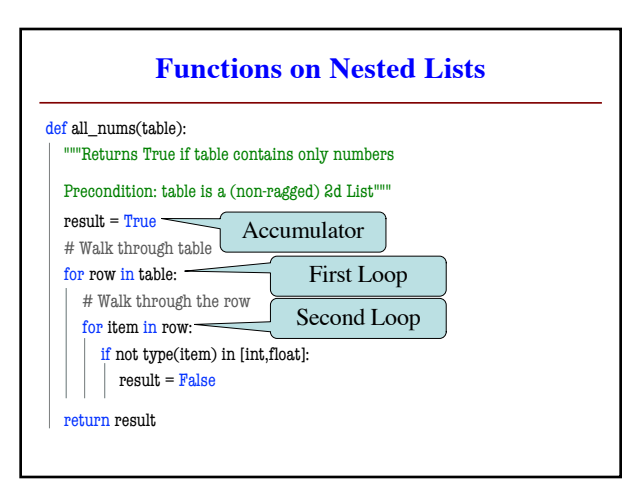

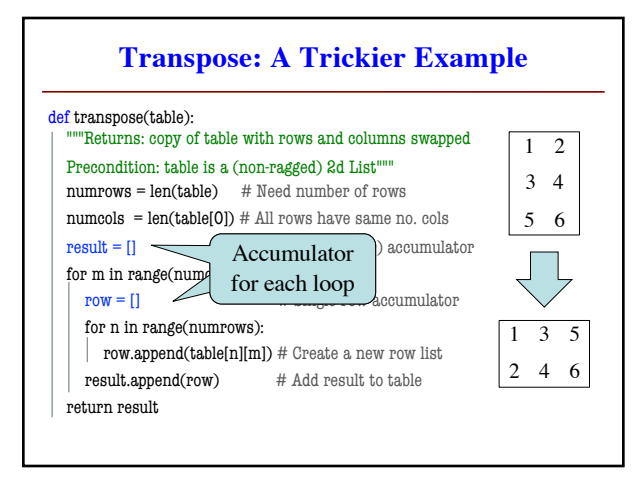

7

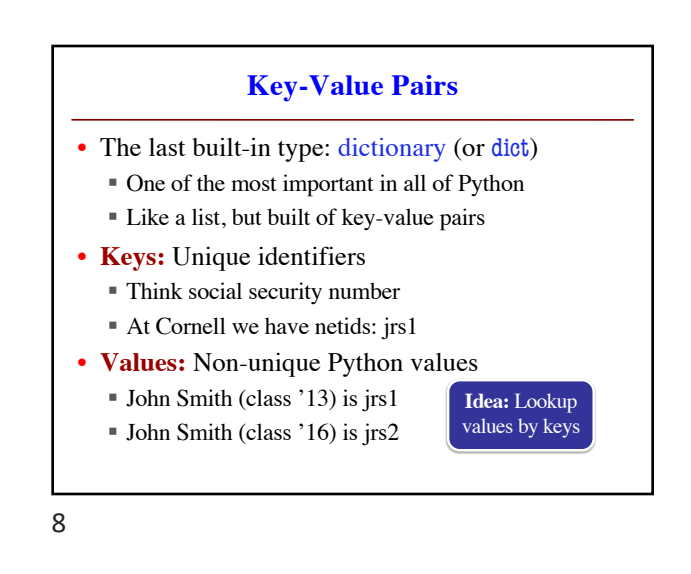

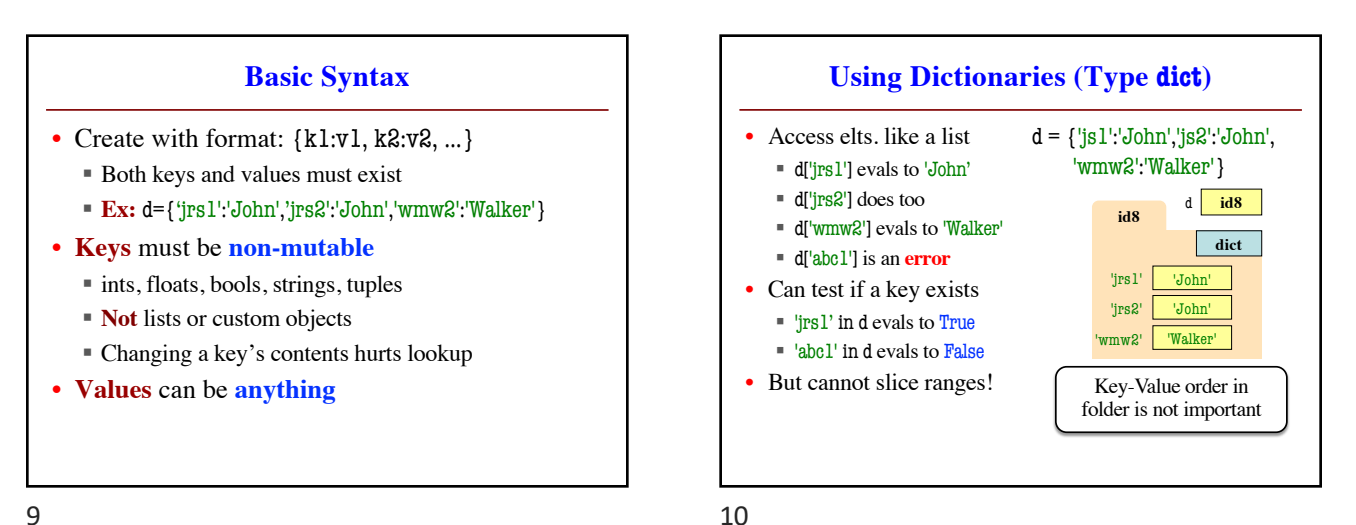

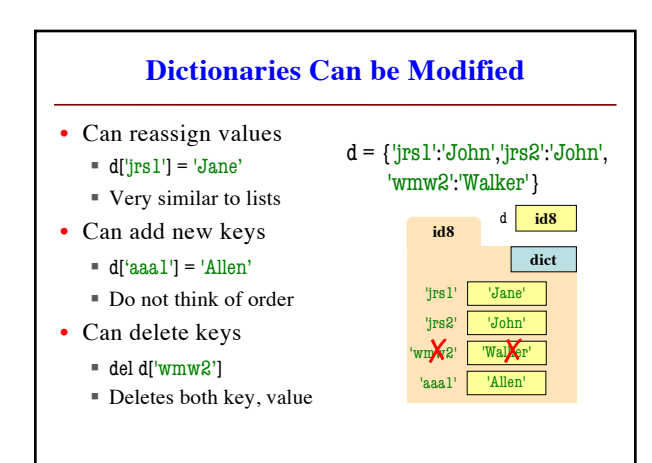

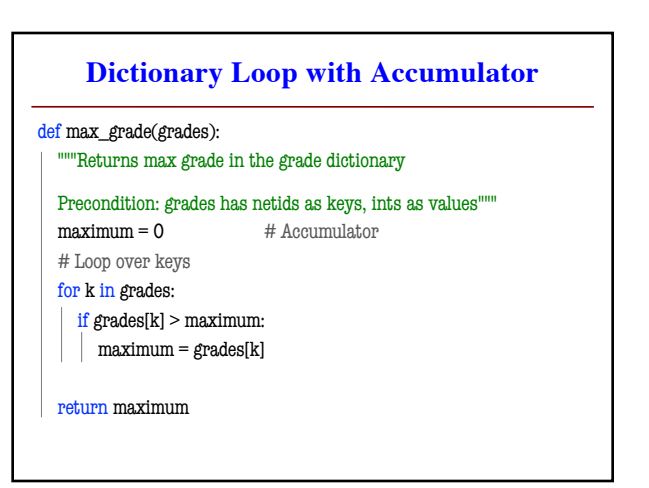